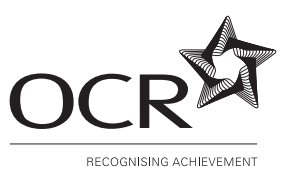

### **OXFORD CAMBRIDGE AND RSA EXAMINATIONS**

**Advanced Subsidiary GCE**

# **INFORMATION AND COMMUNICATIONS TECHNOLOGY 2514**

Practical Applications of ICT Using Standard/Generic Applications **Software** 

Thursday **9 JUNE 2005** Afternoon 1 hour 30 minutes

No additional materials are required. Candidates answer on the question paper.

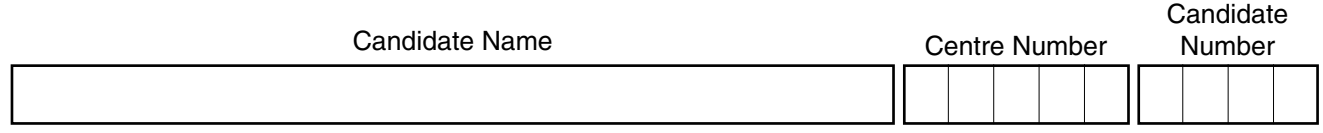

### **TIME** 1 hour 30 minutes

## **INSTRUCTIONS TO CANDIDATES**

- Write your name in the space above.
- Write your Centre number and Candidate number in the boxes above.
- Answer **all** the questions.
- Write your answers, in blue or black ink, in the spaces on the question paper.
- Read each question carefully and make sure you know what you have to do before starting your answer.

### **INFORMATION FOR CANDIDATES**

- The number of marks is given in brackets [ ] at the end of each question or part question.
- The total number of marks for this paper is 90, of which 4 marks are allocated to the assessment of the quality of written communication.
- You will be awarded marks for the quality of written communication where an answer requires a piece of extended writing.
- No marks will be awarded for using brand names of software packages or hardware.

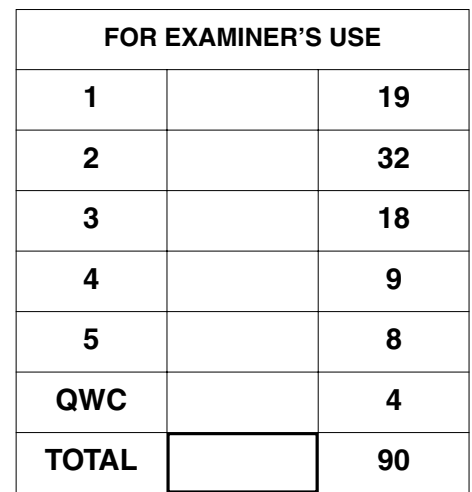

**This question paper consists of 11 printed pages and 1 blank page.**

An independent estate agency has recently merged with other independent estate agencies in the Northwest area of England. The name of the merged group is Lake and City.

- $\blacksquare$ It has been suggested that each agency within the Lake and City group has a continuous presentation explaining to clients the benefits of the merger.
	- (a) Identify two advantages and one disadvantage of using a wizard to create the presentation.

(b) Automatic or manual transition can be used when running the presentation. Describe these transition methods. 

(c) Lake and City is to develop a logo. This logo will be used on the presentation. The logo can be either a bitmap or a vector graphic.

 $\mathbf 3$ 

Describe vector graphics.

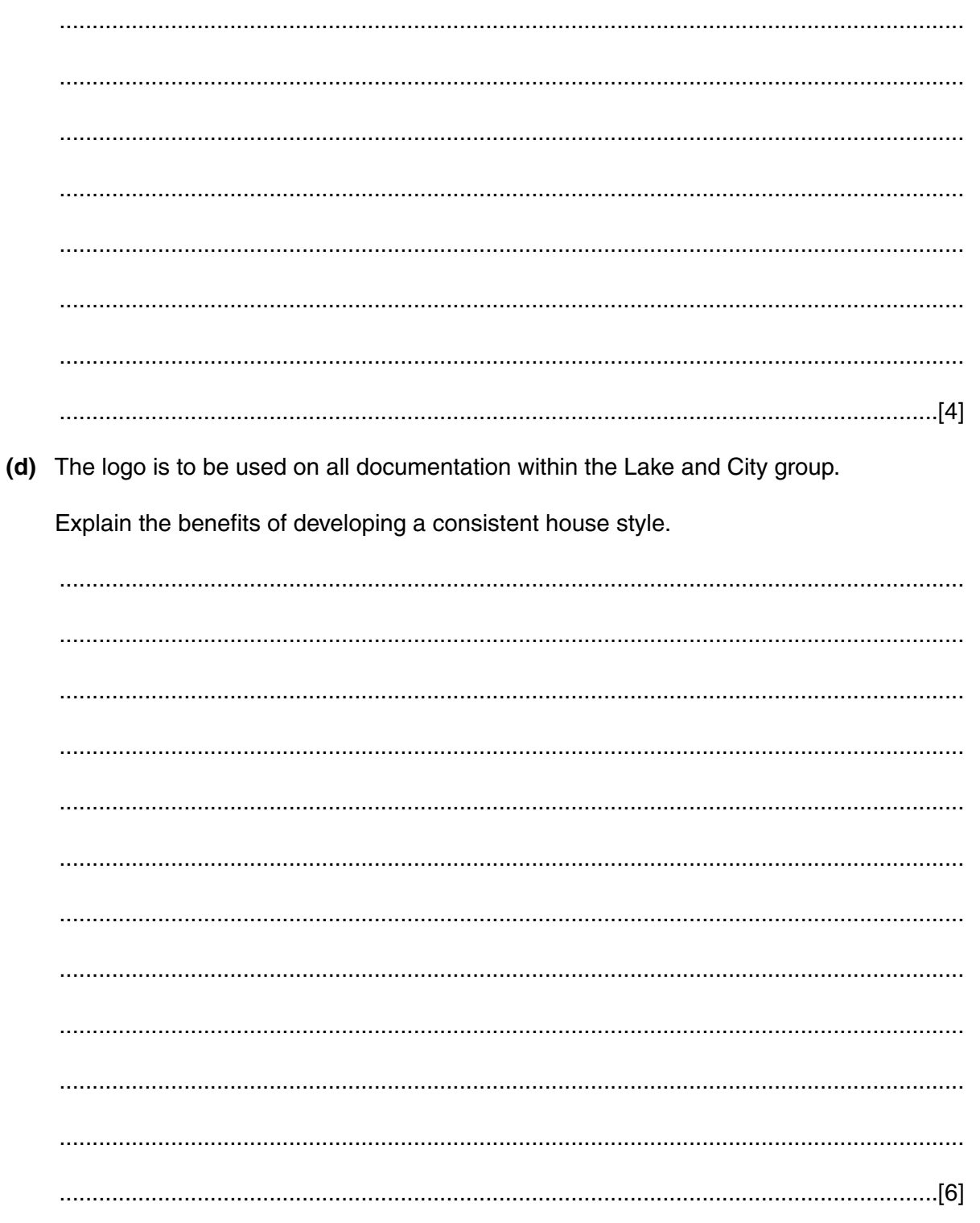

- Details of all properties for sale at each agency are to be held in a database. The database  $\overline{2}$ can be either custom-written or developed using an off-the-shelf package.
	- (a) Identify and explain three advantages to the group of having the database customwritten.

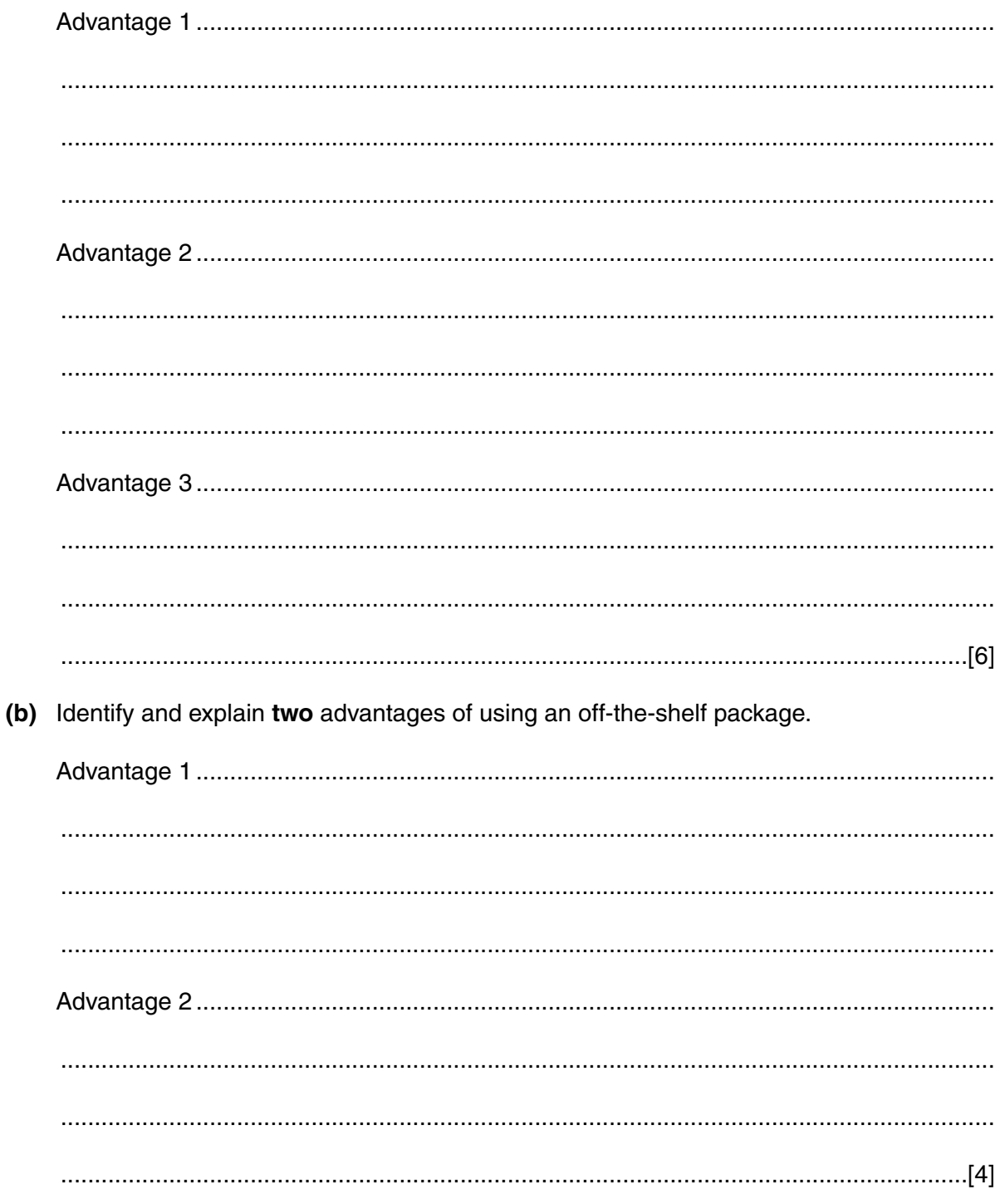

 $\overline{\mathbf{5}}$ 

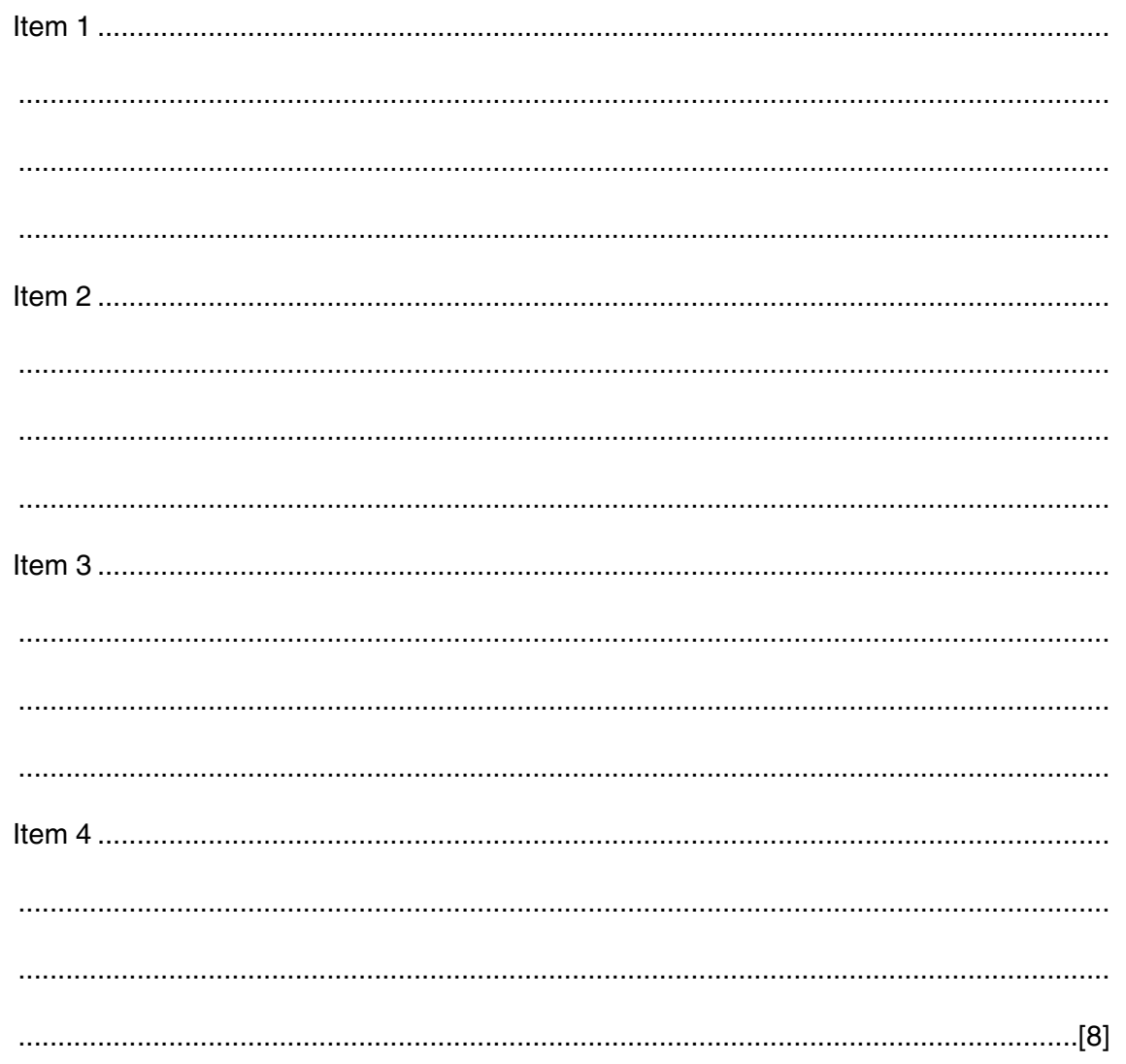

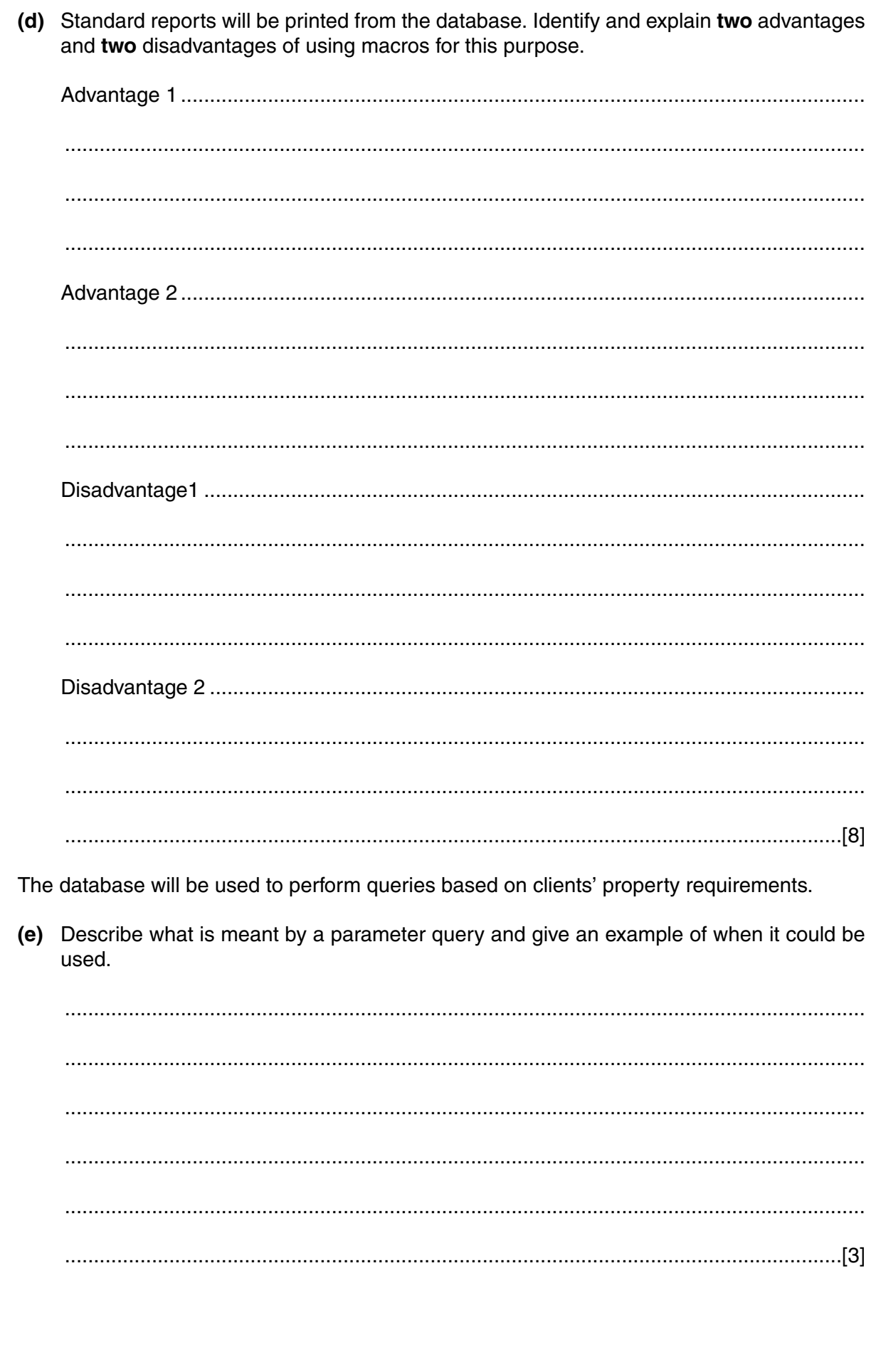

(f) Describe what is meant by a cross-tab query and give an example of when it could be used. 

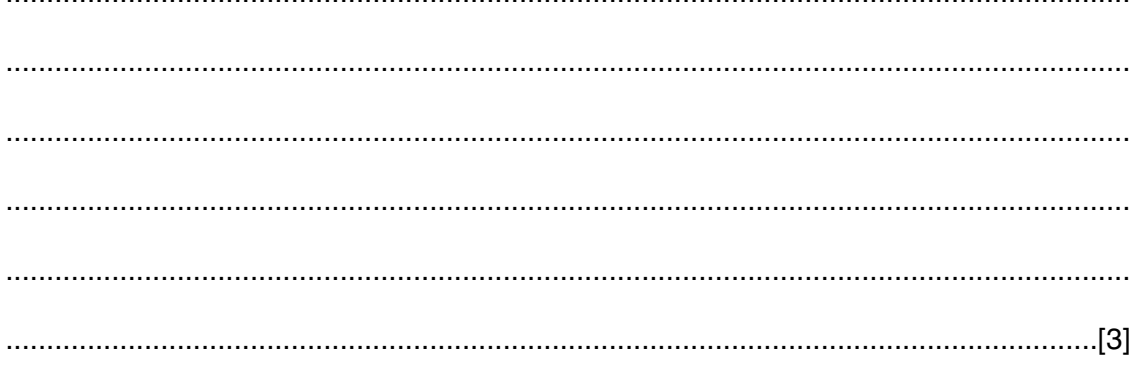

- 3 When a property is to be sold, a leaflet is produced describing the property.
	- (a) Describe the following attributes of a word-processing package that could be used when creating this leaflet.

- 
- (b) A template for the leaflet has been produced. The member of staff who is producing the leaflet for a property has to fill in the specific details of the property.

Describe two benefits and one problem of using a template for the leaflet.

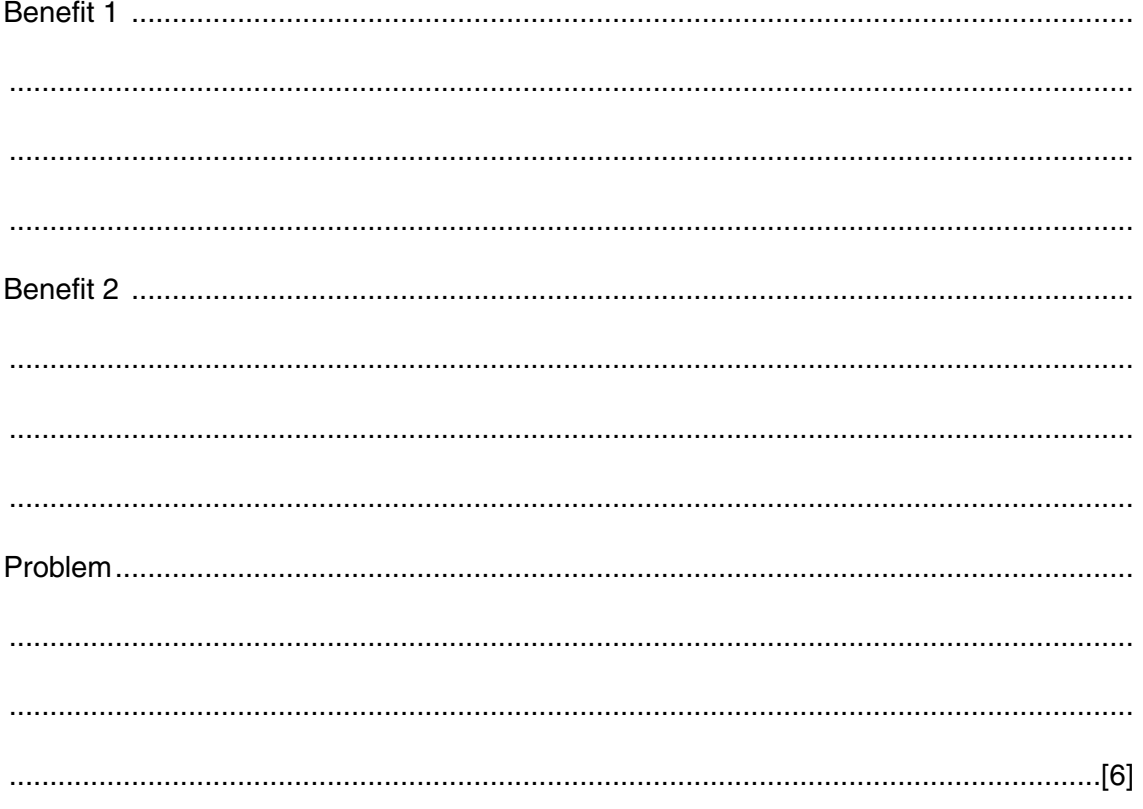

(c) It has been suggested that a computerised information system be set up to enable the public to search the database for properties.

 $\boldsymbol{9}$ 

Describe four features of the user interface which will have to be considered when this system is being designed.

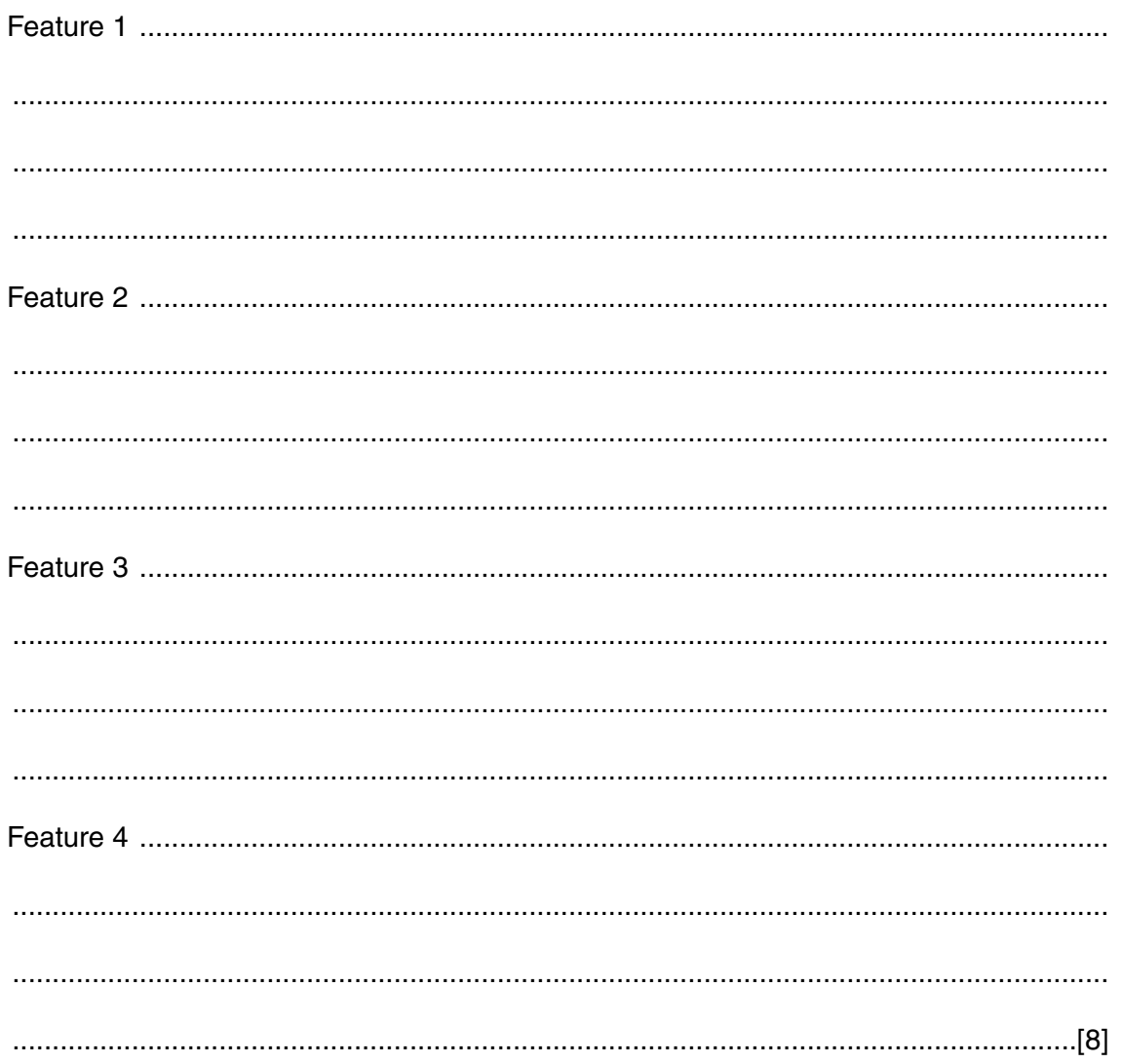

- A Head Office has been opened to support all the agencies in the group. It will provide  $\overline{\mathbf{4}}$ central administrative support.
	- (a) The Lake and City Head Office uses a spreadsheet package with a separate worksheet to record the sales of each agency. Explain why the Head Office uses worksheets.

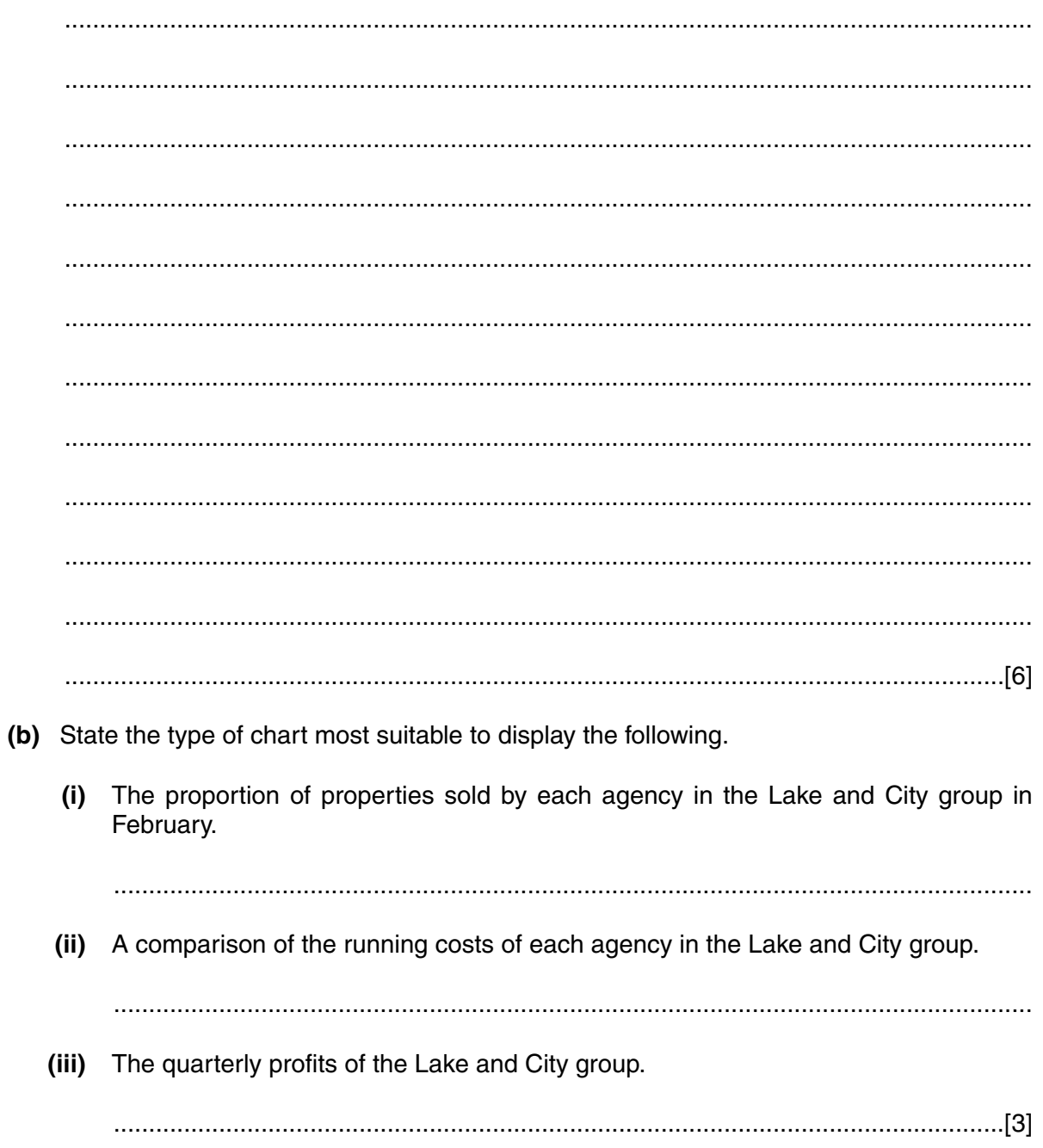

5 The Lake and City group have decided to develop a website to advertise all the properties for sale within the group. They can produce the website using either hypertext authoring software or a word-processing package.

Evaluate the advantages of these approaches to authoring a website.

 **BLANK PAGE**

**12**

Permission to reproduce items where third-party owned material protected by copyright is included has been sought and cleared where possible. Every reasonable effort has been made by the publisher (OCR) to trace copyright holders, but if any items requiring clearance have unwittingly been included, the publisher will be pleased to make amends at the earliest possible opportunity.

OCR is part of the Cambridge Assessment Group. Cambridge Assessment is the brand name of University of Cambridge Local Examinations Syndicate (UCLES), which is itself a department of the University of Cambridge.